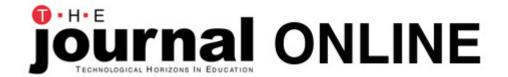

# 20 Technology Skills Every Educator Should Hav

| By Laura Turner |
|-----------------|
|                 |

### June 2005 - Web Exclusive

During the last 15 years, we in education have moved at light speed in the area of educational to are involved in higher ed, secondary ed, elementary ed, or special ed, all of us find it difficult to put up with fast-moving computer-based technology. Not since the introduction of the blackboard of equipment make such a difference in how we teach. Today, not only do we use computers, but wireless laptops, and tablet PCs. In addition, we have the World Wide Web, scanners, CD burner cameras and digital video cameras, PDAs, as well as video and DVD players. And most educators including video, e-mail, desktop conferencing, online programs such as WebCT and Blackboard, a conferencing-to teach. Thus, it is no longer acceptable for educators to be technology illiterate.

With that in mind, here is a comprehensive listing of the technology skills that every educator she computer and associated technologies continue to change and evolve, educators must continue in their work. Today that includes continued time and effort to maintain and improve their tech some educators do not want to admit).

# Here are 20 basic technology skills that all educators should now have:

- 1. Word Processing Skills
- 2. Spreadsheets Skills
- 3. Database Skills
- 4. Electronic Presentation Skills
- 5. Web Navigation Skills
- 6. Web Site Design Skills
- 7. E-Mail Management Skills
- 8. Digital Cameras
- 9. Computer Network Knowledge Applicable to your School System
- 10. File Management & Windows Explorer Skills
- 11. Downloading Software From the Web (Knowledge including eBooks)
- 12. Installing Computer Software onto a Computer System
- 13. WebCT or Blackboard Teaching Skills
- 14. Videoconferencing skills
- 15. Computer-Related Storage Devices (Knowledge: disks, CDs, USB drives, zip disks, DVDs, et

- 16. Scanner Knowledge
- 17. Knowledge of PDAs
- 18. Deep Web Knowledge 19. Educational Copyright Knowledge 20. Computer Security Knowledge

## 1. Word Processing Skills

Educators should be able to use some type of word processing program to complete written task See the following Web sites for helpful information and tutorials.

- University of Alberta: Online Word Processing Tutorials www.quasar.ualberta.ca/edpy202/tutorial/wptut/wpweb.htm
  This page is a collection of Internet links that provide word processing instruction.
- Tutorialfind.com: Word Processing Tutorials www.tutorialfind.com/tutorials/computerbasics/wordprocessing
  This site has a number of word processing tutorials, and is also a portal for a variety of ot
- 2Learn.ca Education Society: Word Processing Teacher Tools www.2learn.ca/teachertools/Wordprocessing/wphow2.html Word processing tutorials for Microsoft Word, Corel WordPerfect, and Appleworks.
- Essential Microsoft Office 2000: Tutorials for Teachers: Word www.pitt.edu/~poole/Officeindex2.html Essential Microsoft Office 2000 tutorials from the University of Pittsburgh's Bernie Poole a

## 2. Spreadsheets Skills

Educators should be able to use some type of spreadsheet program to compile grades and chart Web sites for helpful information and tutorials on these skills.

- University of Alberta: Online Spreadsheet Tutorials www.quasar.ualberta.ca/edpy202/tutorial/spreadsheet/spreadsheet.htm
  This page is a collection of Internet links that provide instruction on using spreadsheet provide instruction on using spreadsheet.
- Teachnology: Spreadsheets Teaching Theme http://teachers.teach-nology.com/themes/comp/spreadsheets
  Spreadsheet tutorials from Teachnology, the Web Portal for Educators
- Excel in TutorGig Tutorials www.tutorgig.com/showurls.jsp?group=531&index=0 Spreadsheet tutorials from TutorGig.
- Essential Microsoft Office 2000: Tutorials for Teachers: Excel www.pitt.edu/~poole/Officeindex2.html
- Essential Microsoft Office 2000 tutorials from the University of Pittsburgh's Bernie Poole a
  Black Hills State University: Technology for Teachers: Spreadsheets www.bhsu.edu/education/edfaculty/Iturner/Technology\_for\_Teachers.htm#Spreadsheets
  A listing of various Web sites for spreadsheet tutorials and related information.

#### 3. Database Skills

Educators should be able to use some type of database program to create tables, store and retridata. See the following Web sites for helpful information and tutorials on these skills.

- University of Alberta: Online Database Tutorials
   <u>www.quasar.ualberta.ca/edit202/tutorial/database/database.htm</u>

   Database tutorials from the University of Alberta.
- Technology and Telecommunications for Teachers: Database Tutorial <a href="https://www.k12.hi.us/~tethree/01-02/tutorials/db">www.k12.hi.us/~tethree/01-02/tutorials/db</a>

This tutorial was created by the Advanced Technology Research Branch of the Hawaii Dep provide supplemental productivity tool information to teachers enrolled in the Technolog Teachers (T3) Program.

- Microsoft Access Database Tutes
   <u>www.rd-robotics.com/accesscommunity/tutes</u>

   Microsoft Access database tutorials from R&D Robotics.
- Essential Microsoft Office 2000: Tutorials for Teachers: Access <u>www.pitt.edu/~poole/Officeindex2.html</u>
   Essential Microsoft Office 2000 tutorials from the University of Pittsburgh's Bernie Poole a
- Black Hills State University: Technology for Teachers: Databases
   <u>www.bhsu.edu/education/edfaculty/lturner/Technology\_for\_Teachers.htm#Databases</u>

   A listing of Web sites for database tutorials, help and related information

### 4. Electronic Presentation Skills

Educators should be able to use electronic presentation software to create and give electronic problems following Web sites for helpful information and tutorials on these skills.

- PowerPoint in the Classroom
  - www.electricteacher.com/tutorial3.htm

A list of commonly tasks used while working in PowerPoint, and a step-by-step guide on h

 University of Victoria: PowerPoint I www.educ.uvic.ca/compined/Level1/ppoint/ppo

www.educ.uvic.ca/compined/Level1/ppointl.htm
PowerPoint tutorials and information from the University of Victoria in British Columbia.

- Steven Bell's PowerPoint and Presentation Skills Resource Page http://staff.philau.edu/bells/ppt.html
  - A list of resources that provide information and technical assistance for developing Power presentations, as well as information on designing computer-based presentations and mount on the Web.
- University of California: Presentation/In-Class Software Tutorial & Guides
   <a href="https://www.uctltc.org/toolbox/guides/presentation.html">www.uctltc.org/toolbox/guides/presentation.html</a>
   <a href="https://www.uctltc.org/toolbox/guides/presentation.html">www.uctltc.org/toolbox/guides/presentation.html</a>
   <a href="https://www.uctltc.org/toolbox/guides/presentation.html">Presentation software tutorials and many other related tutorial categories from the University</a>
  - Regents.
    University of Alberta: Online PowerPoint Tutorials
    <a href="https://www.quasar.ualberta.ca/edpy202/tutorial/PowerPoint/PowerPoint.htm">www.quasar.ualberta.ca/edpy202/tutorial/PowerPoint/PowerPoint.htm</a>

Online PowerPoint Tutorials from the University of Alberta.

 Essential Microsoft Office 2000: Tutorials for Teachers: PowerPoint <u>www.pitt.edu/~poole/Officeindex2.html</u>

Essential Microsoft Office 2000 tutorials from the University of Pittsburgh's Bernie Poole a

### 5. World Wide Web Navigation Skills

Educators should be able to navigate the World Wide Web and search effectively for data on the following Web sites for helpful information and tutorials on these skills.

- Finding Information on the Internet: A Tutorial <u>www.lib.berkeley.edu/TeachingLib/Guides/Internet/FindInfo.html</u>
   This tutorial presents the substance of the Internet workshops offered by the Teaching Lil California at Berkeley.

- How to be a WebHound
   <u>www.mcli.dist.maricopa.edu/webhound/</u>

   The WebHound site shows you how to use various Web search tools.
- ICYouSee: T is for Thinking <u>www.ithaca.edu/library/training/think.html</u>
   A guide to critical thinking about what you see on the Web.

# 6. Web site Design Skills

Educators should be able to design, create, and maintain a faculty/educator Web page/site. See for helpful information and tutorials on these skills.

- The WWW Help Page
   <a href="http://werbach.com/web/wwwhelp.html">http://werbach.com/web/wwwhelp.html</a>
   Web Page Design Help from Kevin Werback, a portal type help site.
   Netscape's Resources for Creating Web sites
- Netscape's Resources for Creating Web sites
   http://wp.netscape.com/browsers/createsites/index.html

   Resources for Creating Web sites page from Netscape
- Teachers.Net Homepage Maker
   http://teachers.net/sampler

   Teacher Web site creation interactive from Teachers.net
- Web Adventure!

www.webdiner.com/webadv

Web Adventure a beginners design and creation Web site

- **BUBL Link: Catalogue of Internet Resources** 
  - http://bubl.ac.uk/link/w/webpagedesign.htm Web Page Design portal page.

- How Web Pages Work
  - www.howstuffworks.com/web-page.htm

How Stuff Works page on how Web Pages Work

- Creating a Web Page
  - www.marshall-es.marshall.k12.tn.us/jobe/webpage.html

Web Page Design from Hazel Jobe aMarchal Elementary in Lewisburg TN.

Technology for Teachers

www.bhsu.edu/education/edfaculty/Iturner/Technology\_for\_Teachers.htm

A listing of Web sites for web design, creation help and related information

## 7. E-Mail Management Skills

Educators should be able to use e-mail to communicate and be able to send attachments and cre the following Web sites for helpful information and tutorials.

- Computer Skills Tutorials

http://psychology230.tripod.com/canyons\_online/id4.html E-mail tutorials from Online Learning at the College of the Canyons

- Web Site 101: Small Business E-Mail Tutorial
  - www.Web site101.com/email\_e-mail

E-mail tutorials and e-mail basics from Web site101.com

• UNITAR's PATIT Training Program: E-Mail Basics

www.un.int/unitar/patit/onlinetutorials/emailbasics.htm

E-mail basics from UNITAR

- VisualTutorials.Com

<u>http://visualtutorials.com/email.htm</u>
E-mail tutorials from VisualTutotiral.com

The Animated Internet: How E-Mail Works

www.learnthenet.com/english/section/email.html

E-mail tutorials from Learn the Net.com

# 8. Digital Cameras Knowledge

Educators should know how to operate a digital camera and understand how digital imagery can following Web sites for helpful information and tutorials.

Digital Photography Review

www.dpreview.com

Digital Photography Review is an independent resource dedicated to the provision of new information about Digital Photography and Digital Imaging published at the Internet address.

- **How Digital Cameras Work** www.howstuffworks.com/digital-camera.htm How Digital Cameras Work by How Stuff Works.
- The Casio Classroom: 1001 Uses for a Digital Camera http://pegasus.cc.ucf.edu/~ucfcasio/qvuses.htm This site is designed as a reference tool putting educators in touch with creative education digital cameras in educational settings.
- Digital Cameras in Education

http://members.ozemail.com.au/~cumulus/digcam.htm
Web site by Keith Lightbody - ICT Consultant Digital cameras are one of the single most su and Communications Technology purchases you can make in a school. Promote visual liter students to use digital cameras!

Technology for Teachers: Digital Cameras www.bhsu.edu/education/edfaculty/lturner/Technology\_for\_Teachers.htm A listing of Web sites about Digital Cameras and related information

# 9. Network knowledge applicable to your organization.

Educators should know the basics of computer networks and understand how their school networks following Web sites for helpful information and tutorials.

- **Knowledge Network Courses for Teachers** www.knowledgenetwork.co.za/educators/educators.htm
  Knowledge Network, established in 1994, specializes in integrated technology solutions for development of teachers and learners in schools, IT Project Management for Schools and skills evaluations for companies.
- An Educator's Guide to School Networks http://fcit.usf.edu/network/default.htm An Educator's Guide to School Networks
- Discovery Schools Kathy Schrock's Guide for Educators http://school.discovery.com/schrockguide/sci-tech/scicom.html Kathy Schrock's Guide for Educators - Computing and Technology
- **Kid Source Online** www.kidsource.com/kidsource/content2/how\_can\_computer\_network.html Kids SourceOnline - How Can Computer Networking Be Used in the Classroom?
- What is a Computer Network http://archive.ncsa.uiuc.edu/edu/nie/overview/handbook/ch2.1.html A Guide to Networking a K-12 School District
- How to Guide: The Basics of Information Technology www.enterprise-ireland.com/ebusiness/guides/basics\_bht/basics\_p2a.htm Beginners Guide to Networking

# 10. File Mgmt & Windows Explorer Skills

All educators should be able to manage their computer files and be able to complete the following

delete files and folders, move and copy files and folders using the My Computer window and Wir following Web sites for helpful information and tutorials.

- Grant MacEwen College: Online Student Tutorial <a href="http://learn.gmcc.ab.ca/lol/students/tutorial/mod2/2obj2fms.html">http://learn.gmcc.ab.ca/lol/students/tutorial/mod2/2obj2fms.html</a> Online Student Tutorial File Management Skills Oregon State University Extension Service
- http://extension.oregonstate.edu/ectu/training/lessons/FileManagement.pdf
  File Management from Oregon State University Extension Computing Technology Unit.
- **Basic Computer Skills Tutorial** www.umuc.edu/distance/odell/ctla/basic\_skills

  UMUC Center for Teaching and Learning - Basic Computer Skills tutorial

  Alverno College's Basic Computer Skills Tutorials

  www.depts.alverno.edu/cil/mod1
- Alverno College -Basic Computer Skills Tutorials.

# 11. Downloading Software from the Web Knowledge - including e-Books

All educators should be able to download software from the web and know of the major sites the purpose. See the following Web sites for helpful information and tutorials.

- Tucows.com www.tucows.com
- Download.com www.download.com
- Shareware.com www.shareware.com
- FreewareFile.com www.freewarefiles.com
- Computer Tutorials from Carol http://carolirvin.com/tutorials.htm Carol Irvin's Free Computers Tutorials

#### e-Books

- Microsoft Reader www.microsoft.com/reader Microsoft Reader download site.
- **Download Adobe Acrobat Reader** www.adobe.com/products/acrobat/readstep2.html Acrobat Reader download site.
- E-Book Links www.bhsu.edu/education/edfaculty/Iturner/Ebooks.htm
  A listing of download sites for readers and e-books, help and related information.
- Adobe eBooks Central

www.adobe.com/epaper/ebooks/main.html

Adobe's e-Book Web site

• The eBook Directory

www.ebookdirectory.com

The e-book Directory Web site.

• eLibrary- Books and Site Links

www.web-books.com/cool/ebooks/Library.htm

Free eBooks and Best Sites.

Free eBooks.Net

www.free-ebooks.net

Free e-books on the Internet Web site.

eBook.com (Australia)

www.e-book.com.au/freebooks.htm

Free e-books Web site from ebooks.com

## 12. Installing Computer Software onto a Computer System

Educators should be able to install computer software onto a computer system. See the following information and tutorials.

- Basics of Computing: Installing Software <a href="http://members.aol.com/shobansen3/installing.html">http://members.aol.com/shobansen3/installing.html</a> Installing Software Tutorial
- Basic Computer Skills for Teachers
   <u>www.aps.edu/aps/sw\_depart/basicskills/Installing.html</u>

   Basic Skills for Teachers How to Install Software
- Regents of the University of Minnesota Master Internet Volunteer Program <u>www.extension.umn.edu/miv/curriculum/awdinst.html</u>
   Downloading and Installing Software Instructions.
- Welcome to Computer Training Tutorials
   <a href="https://www.ckls.org/~crippel/computerlab/tutorials">www.ckls.org/~crippel/computerlab/tutorials</a>
   <a href="https://www.ckls.org/~crippel/computerlab/tutorials">www.ckls.org/~crippel/computerlab/tutorials</a>
   <a href="https://www.ckls.org/~crippel/computerlab/tutorials">www.ckls.org/~crippel/computerlab/tutorials</a>
   <a href="https://www.ckls.org/~crippel/computerlab/tutorials">www.ckls.org/~crippel/computerlab/tutorials</a>
   <a href="https://www.ckls.org/~crippel/computerlab/tutorials">www.ckls.org/~crippel/computerlab/tutorials</a>
   <a href="https://www.ckls.org/~crippel/computerlab/tutorials">www.ckls.org/~crippel/computerlab/tutorials</a>
   <a href="https://www.ckls.org/~crippel/computerlab/tutorials">www.ckls.org/~crippel/computerlab/tutorials</a>
   <a href="https://www.ckls.org/~crippel/computerlab/tutorials">www.ckls.org/~crippel/computerlab/tutorials</a>
   <a href="https://www.ckls.org/~crippel/computerlab/tutorials">www.ckls.org/~crippel/computerlab/tutorials</a>
   <a href="https://www.ckls.org/~crippel/computerlab/tutorials">www.ckls.org/~crippel/computerlab/tutorials</a>
   <a href="https://www.ckls.org/~crippel/computerlab/tutorials">www.ckls.org/~crippel/computerlab/tutorials</a>
   <a href="https://www.ckls.org/~crippel/computerlab/tutorials">www.ckls.org/~crippel/computerlab/tutorials</a>
   <a href="https://www.ckls.org/~crippel/computerlab/tutorials">www.ckls.org/~crippel/computerlab/tutorials</a>
   <a href="https://www.ckls.org/~crippel/computerlab/tutorials">www.ckls.org/~crippel/computerlab/tutorials</a>
   <a href="https://www.ckls.org/~crippel/computerlab/tutorials">www.ckls.org/~crippel/computerlab/tutorials</a>
   <a href="https://www.ckls.org/~crippel/computerlab/tutorials">www.ckls.org/~crippel/computerlab/tutorials</a>
   <a href="https://www.ckls.org/~crippel/computerlab/tutorials">www.ckls.org/~crippel/computerlab/tu

# 13. WebCT or Blackboard Teaching Skills

Educators should be aware of these two online teaching tools and know about them and/or know teach or take classes. See the following Web sites for helpful information and tutorials.

- WebCT Web site www.webct.com
- Blackboard Web site www.blackboard.com
- ICON- lowa Courses Online http://icon.uiowa.edu/index.shtml

   WebCT and Blackboard courses

**Comparison of Online Course Delivery Software Products** www.marshall.edu/it/cit/webct/compare/comparison.html
Complete side by side comparison of various online course delivery software products.

# 14. Video Conferencing skills

Educators should be able to use a video conferencing classroom and understand the basics of teat Conferencing. See the following Web sites for helpful information and tutorials.

- JISC Technology Applications Programme
  <a href="https://www.cse.dmu.ac.uk/~jtb/jtap-037.htm">www.cse.dmu.ac.uk/~jtb/jtap-037.htm</a>
  Practical Guidelines for Teaching with Video Conferencing from JTAP

  SBC Knowledge Network Explorer

  <a href="https://www.kn.pacbell.com/wired/vidconf/intro.html">www.kn.pacbell.com/wired/vidconf/intro.html</a>
  An Introduction to Video Conferencing from SCB

  Teaching with Teachingless</a>
- Teaching with Technology

  www.powertolearn.com/articles/teaching\_with\_technology/video\_conferencing\_for\_teaching\_video\_Conferencing\_for\_teaching\_article from Power to Learn
- **LDTI Case Studies**
- www.icbl.hw.ac.uk/ltdi/vcstudies
  Video Conferencing for Teaching & Learning online articles and information
  Conferencing Technology Guidelines
  www.gla.ac.uk/lncs/main/video.htm
  Video Conferencing Guidelines from the University of Glasgow
- Teleconferencing and Teaching
  <a href="http://coehd.utsa.edu/users/pmcgee/teleconference.htm">http://coehd.utsa.edu/users/pmcgee/teleconference.htm</a>
  Teleconferencing and Teaching from the University of Texas

# 15. Computer Related Storage Devices Knowledge.

Educators should understand and know how to use the following data storage devices: disks, CDs DVDs. See the following Web sites for helpful information and tutorials.

#### Diskettes

- **Disabled Women's Network Ontario Computer Basics** http://dawn.thot.net/cd/135.html#2 Computer Basics - diskettes
- Hardware Basics: Inside the Box www.cse.psu.edu/~domico/CMPSC101/Lecture-1.htm Computer Hardware Basics - diskettes
- Formatting Diskettes

   www.vertical-market.com/gui/W2\_1099GUI/Formatting%20Diskettes.htm

   Step by step guide to formatting diskettes
   How Floppy Disks Work

### http://computer.howstuffworks.com/floppy-disk-drive.htm

How Stuff Works explains How Floppy Disks Work

#### CDs

Cognigen PC Burning Basics

www.cognigen-pc.com/main/coop/default.aspx?Cid=1002

**CD Burning Basics** 

• Creating your own CDs

www.microsoft.com/resources/documentation/windows/xp/all/proddocs/en-us/creating
The Microsoft Networks guide to burning CDs

Information on CD-ROM Drives

www.computerhope.com/help/cdrom.htm

Computer Hardware - CD Information

PC Guide's About CD-ROM Drives

www.pcguide.com/ref/cd/index-c.html

CD-ROMs - The PC Guide

Zip CDs User Manual

www.iomega.com/support/manuals/zipcda8x4x32/use\_discs.html

Selecting and Using CDs.

Making Data CDs

<u>www.ivytech.edu/madison/hr/Instructions%20for%20Creating%20a%20CD.doc</u> Making Data CDs Using the Easy CD Creator

Wikipedia, the free encyclopedia:CDs

http://en.wikipedia.org/wiki/Compact\_disc

CDs from Wikipedia

#### **USB Drives**

(also known as pen drives, flash drives, key chain drives, portable hard drives)

SearchStorage.Com: Jump Drive

http://searchstorage.techtarget.com/sDefinition/0,,sid5\_gci869057,00.html Keychain Drive Information

• #1 Pen & Flash Drives

www.pen-flash-drives.com

Flash Drive Information

How USB Ports Work

http://computer.howstuffworks.com/usb.htm

How USB Drives Work

• USB Floppy Disk Driver FAQs

www.yedata.com/support/floppydrives\_faq.shtml

FAQ about USB Drives

USB Hard Drive By Crazy PC

www.cluboverclocker.com/reviews/drives/flash\_drives/q\_usb\_hd

**USB** Drive Information

 The MemoryGuide.com www.the-memory-guide.com/usb-drive.html USB Drives - A New Wave in PortableStorage

#### **DVDs**

How DVDs Work

http://electronics.howstuffworks.com/dvd.htm How Does a DVD Work? from How Stuff Works

How It Works: DVD

www.pcworld.com/howto/article/0,aid,14697,00.asp

How Do DVDs Work? from PC World

Sony DVD FAQs

www.sonyburners.com/faqs

DVDs FAQs

Use DVDs for Archiving and Storage

www.datamind.co.uk/merchant/dvd\_for%20storage\_backup.htm

Use DVDs for Storage and Archiving from Datamind.co.uk

KarbosGuide.com: DVDs

www.karbosguide.com/hardware/module4c3a.htm

DVD Media

### Zip Disks

Iomega's Home Page

www.iomega.com/na/landing.jsp

Zip Drive Information from iomega

Zip Drive FAQs

http://phyweb.lbl.gov/compute/local\_zip.html Zip Drive FAQ

Zip: Q&A

www.amigau.com/zipdrives/aFAQ.html Zip Home - FAQ

# 16. Scanner Knowledge

Educators should know how to use a scanner and what OCR capacity is. See the following Web si information and tutorials.

A Few Scanning Tips

www.scantips.com

Scanning Tips by Wayne Fulton

• AARP: How to Use a Scanner

www.aarp.org/computers-howto/Articles/a2002-07-16-scan.html

How to Use a Scanner

How do I Use a Scanner

www.bbc.co.uk/webwise/askbruce/articles/scancam/usescan\_1.shtml

How to Use a Scanner by Ask Bruce

**Scanners** 

www.pcworldmalta.com/archive/iss44/scanners.htm

Scanner Information by PC World

Scanning Tips for Beginners (and old pros, too)
<a href="http://aroundcny.com/technofile/texts/tec010503.html">http://aroundcny.com/technofile/texts/tec010503.html</a>
Scanning Tips for Beginners
Best Sites for OCR Scanners

www.discount-secrets.com/computer/scanners/ocr-scanner.htm

OCR Scanner Information.

Secrets of...

www.secretsof.com/content/576

Secrets of Taming Computers - Scanners

## 17. PDAs Knowledge

Educators should now what a PDA is and who to use one. See the following Web sites for helpful tutorials.

Palm Web site

www.palmone.com/us/?siteRef=p1-xfer
 The Source for a Palm Powered World

www.palmgear.com

PalmGear's Web site

Palm News and Information

www.handheldnews.com/category.asp?ObjectID=5421

Palm News for Beginners

Real People Helping People: Palm Computing Devices www.suite101.com/linkcategory.cfm/4239/5398

General Information on Palm Pilots

• Basic PDA Specs Explained

www.geek.com/news/geeknews/2003Jan/bpd20030103017997.htm Basic PDA Information

For PDA Users

http://scilib.ucsd.edu/bml/pda/intro.htm Introduction for PDAs from UCSD

# 18. Deep Web Knowledge

Educators should know what the deep web is and how to use it as a resource tool. See the follow helpful information and tutorials.

• The Deep Web Directory

www.completeplanet.com
CompletePlanet's Deep Web search engine and site

- Internet Tutorial: The Deep Web <a href="http://library.albany.edu/internet/deepweb.html">http://library.albany.edu/internet/deepweb.html</a>
   <a href="https://deepweb.html">Deep Web Information from University Library at Albany NY</a>
- Your Source for Deep Web Information

www.deepweb.com

The Deep Web Web site.

Searching the Deep Web

www.deepwebtech.com

Deep Web Technologies Web site.

Invisible Web Gets Deeper

www.searchenginewatch.com/sereport/article.php/2162871

Deep Web information from SearchEngineWatch.

Doing it Deeper: The Deep Web
 <a href="https://www.bhsu.edu/education/edfaculty/lturner/The%20Deep%20Web%20article1.doc">www.bhsu.edu/education/edfaculty/lturner/The%20Deep%20Web%20article1.doc</a>
 Article by L Turner from Black Hills State University

# 19. Educational Copyright Knowledge

Educators should understand the copyright issues related to education including multimedia and issues. See the following Web sites for helpful information and tutorials.

- University of Washington Libraries: Copyright Information for Educators <u>www.lib.washington.edu/help/guides/copyright.html</u> Copyright Information for Educators.
- Internet School Library Media Center <u>http://falcon.jmu.edu/~ramseyil/copy.htm</u>
   Copyright for Educators portal
- Adventures of CyberBee

www.cyberbee.com/copyrt.html

Copyright with CyberBee

- West Valley College Library: Copyright <u>www.westvalley.edu/wvc/library/copyright-resources.html</u> Copyright Information for Educators
- University of Maryland University College: Information and Library Services www.umuc.edu/library/copy.html

Copyright and Fair Use in the Classroom, on the Internet, and the World Wide Web

- PBS Teacher's Source <u>www.pbs.org/teachersource/copyright/copyright\_ed\_multi.shtm</u> Educational Multimedia
- Black Hills State University: Copyright Guidelines
   <u>www.bhsu.edu/education/edfaculty/lturner/Copyright%20Guidelines.htm</u>
   Copyright Guidelines portal

# 20. Computer Security Knowledge

Educators should know about basic computer security issues related to education. See the follow helpful information and tutorials.

- Computer World: The Need for Better Security
   <u>www.computerworld.com/securitytopics/security/story/0,10801,71714,00.html</u>
   Computer security concerns article from ComputerWorld
- Security 101: Security

   www.secure101.net/security/security.htm

   Security 101 A Basic Computer Security Resource for Educators
- Educational Cyber Playground: Security <u>www.edu-cyberpg.com/Technology/staffdr.html</u> Computer Security and Related Issues Portal
- Cisco Systems: Beginners Guide to Network Security <u>www.cisco.com/warp/public/cc/so/neso/sqso/beggu\_pl.pdf</u>
   A Beginners Guide to Network Security
- A Beginners Guide to Wireless Security
   <a href="https://www.governmentsecurity.org/articles/ABeginnersGuideToWirelessSecurity.php">www.governmentsecurity.org/articles/ABeginnersGuideToWirelessSecurity.php</a>
   <a href="https://www.governmentsecurity.org">A beginner's guide from GovernmentSecurity.org</a>
- Computer and Network Security Introduction <u>www.comptechdoc.org/independent/security</u>
   An article by the Computer Technology Documentation Project
- Science & Technology Resources on the Internet <u>www.istl.org/02-fall/internet.html</u>
   Computer security article by Jane Kinkus, Purdue University